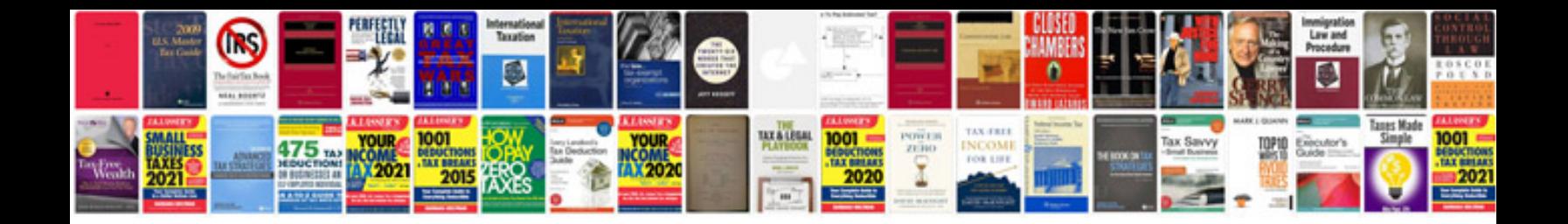

**Script writing sample**

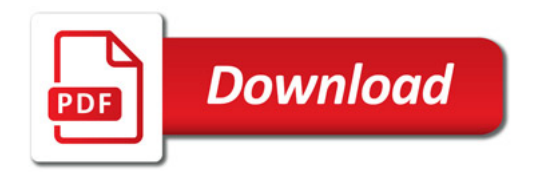

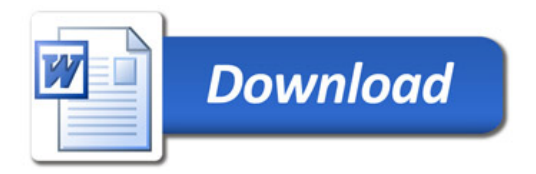